# **Botnet Statistical Analysis Tool for Limited Resource Computer Emergency Response Team**

**Presenter: Nuttapong Sanglerdsinlapachai**

Authors: Kamol K., Nawattapon Y., Kitisak J., Nuttapong S. and Chanin L. Thai Computer Emergency Response Team (ThaiCERT) National Electronics and Computer Technology Center

**IMF 2009: 5th International Conference on IT Security Incident Management & IT Forensics September 15, 2009 @ Stuttgart, GERMANY**

# **Outline**

- Motivation
- Introduction to Botnet
- Existing Statistics about Botnet

- Statistical Analysis Tool
- Thailand's Botnet Report
- Conclusion

## **Motivation**

- Botnet, fastest growing threats on Internet
- Need to monitor and handle incidents of botnets
- Some CERTs have limited resources for sensors and capturing tools
- Need to know country specific botnet's activities
- Luckily, available help from Shadowserver Foundation
- Build software tool for better incident handling and statistical analysis on botnets

## **What is Botnet?**

- Malicious codes compromise online computers and secretly install "bot" to gain control
- Compromised computers linked into network called "botnet" a.k.a. "robot network"
- Botnet is controlled remotely for malicious attacks such as
	- DDoS, mass spamming, phishing, harvesting confidential information

# **Entities in Botnet**

# **Bot**

= program controls compromised computer

## **Zombie**/**drone**

= compromised computer

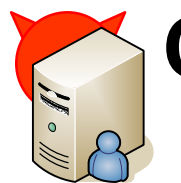

- **C&C**
	- = command and control server

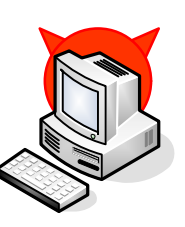

## **Bot herder**

= attacker who controls network of bots

# **Characteristics of Botnets**

#### • **Blending threats**

- Self-propagation
- Evading detection
- Exploitation
- Integrated command and control system

#### • **Categories of botnets based on communication**

**6**

- IRC-based
- HTTP-based
- DNS-based
- P2P-based

### • **Topologies of botnets**

- Centralized
- Peer-to-peer
- Unstructured network

## **IRC-based Botnet's Life Cycle**

### • Setting up an IRC server

- Prepare C&C server and register with DNS
- Create secret chat room

### • **Initial infection**

– compromise initial machine

### • **Secondary injection**

– Download bot code and run on host (became drone or zombie)

### • **Malicious activities**

– Bots connect back to C&C for further instruction from bot herder

**7**

### • **Maintenance and upgrade**

– Change bot's code by downloading upgrade

## **How Botnet works?**

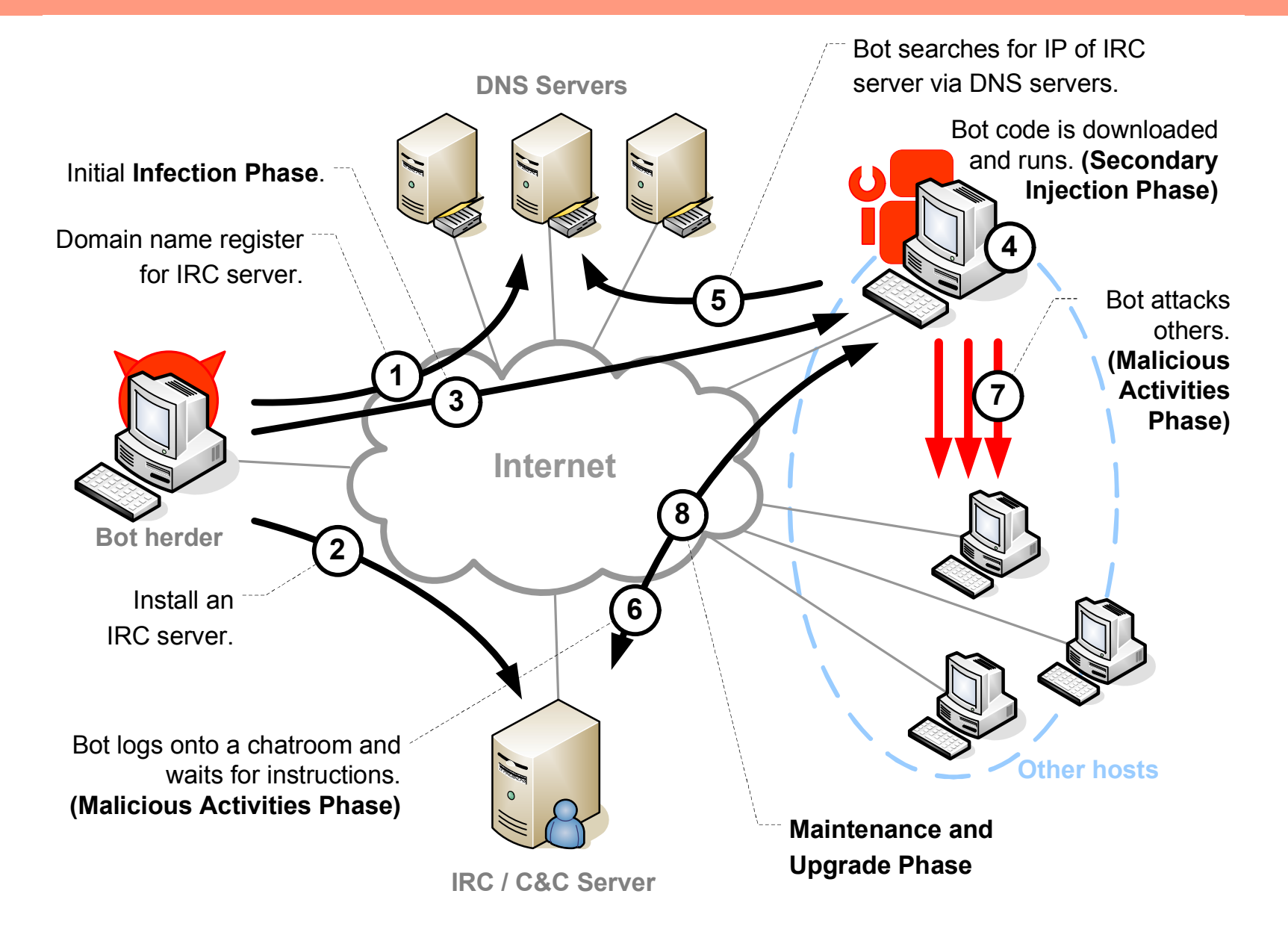

# **Defense Against Botnets**

- No measure is effective so far
- Use of typical firewall, antivirus, and antispyware
- Educated users
- Practicing safe-surfing habits
- Keep software up-to-date
- Bring down C&C ASAP – effective against centralized or IRC-based botnet
- P2P-based botnet is more difficult to take down

## **Shadowserver.org**

- Shadowserver Foundation
	- Group of volunteer security professionals
	- track and report on malware, botnet activity, and electronic fraud
- **Mission:** to improve security of the Internet

**iadowe** 

- Provide valuable data for its subscribers
	- Especially on botnet's statistics
	- Via e-mails

# **Existing Botnet's Statistics**

- Big pictures are available as seen by Shadowserver
	- Daily botnet size  $\sim$  total # of bits
	- $-$  Daily botnet status  $\sim$  total # of active C&C servers
- Other available data on Shadowserver.org are
	- Autonomous system numbers (ASNs)
	- Bots
	- Botnets
	- DDoS
	- Geographical locations
	- IRC ports
	- Malware
	- Scans
	- URLs
	- Viruses
- Details can be found on www.shadowserver.org

## **Botnet's Statistical Analysis Tool**

### • Approach

- Import daily digest from e-mails into database
- Retrieve data to create Thai's constituency report
- Analyze data for incident handling
- Our tool consists of 3 parts
	- **Mailbox:** POP3 or IMAP protocol
	- **Database:** MySQL with 15 + 3 tables
	- **Web server:** Aphache 2.2.x + PHP 5.2.x + JpGraph

- **Parsing module** (e-mails  $\rightarrow$  database's tables)
- **Reporting module** (database query + graphical representation procedure)

## **Diagram of Our Tool**

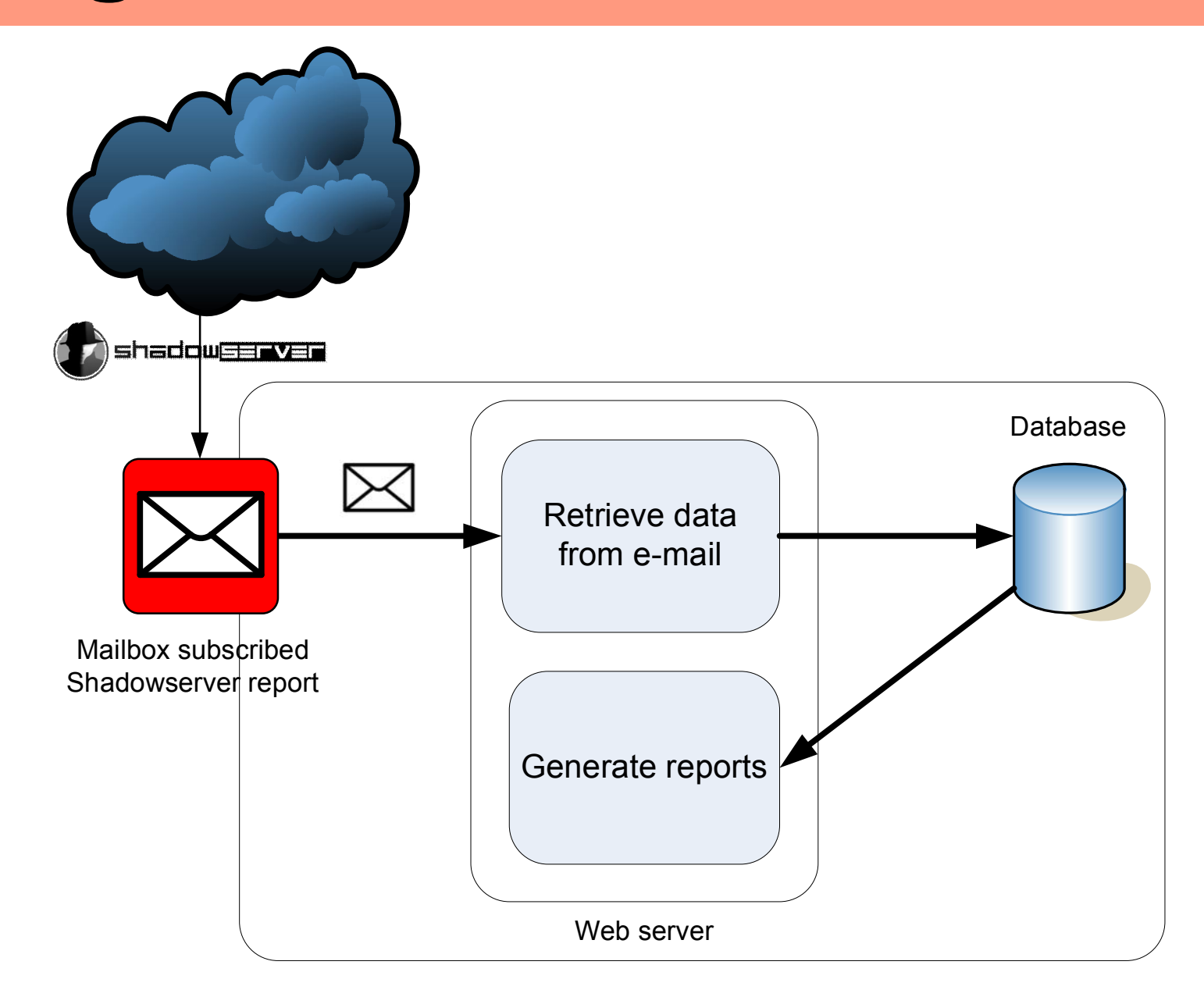

## **Database**

- Each table for each report type received from Shadowserver  $\rightarrow$  Total 15 tables
- Extra 3 tables for management: [**asn-apnic**] – used for converting ASNs to ISPs which they were assigned to [**lastupdate**] – stored latest time both ASN converting table update and report retrieval [**user**] – keep username & password of the users

## **Example: Data in Database**

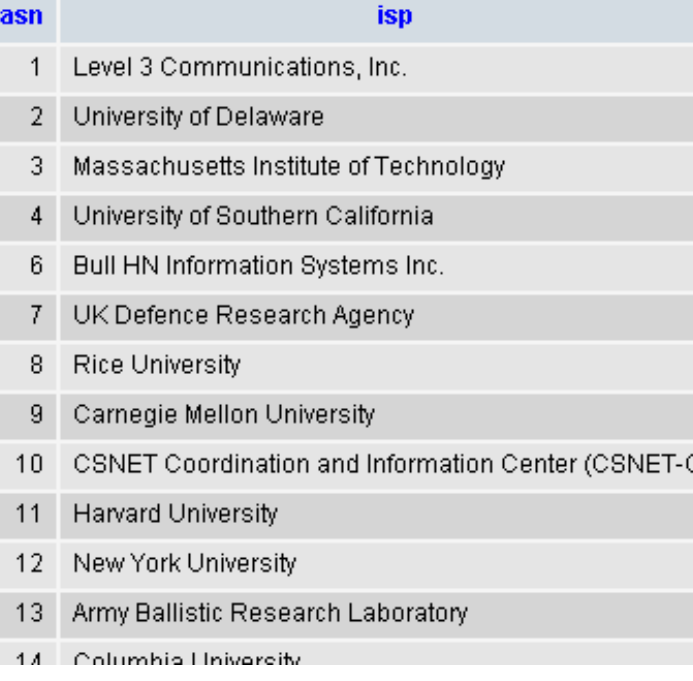

## [**asn-apnic**] table

### [**botnet\_drone**] table: keep "Drone" reports' data

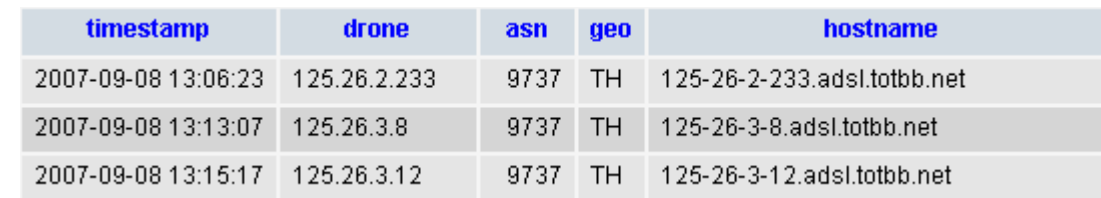

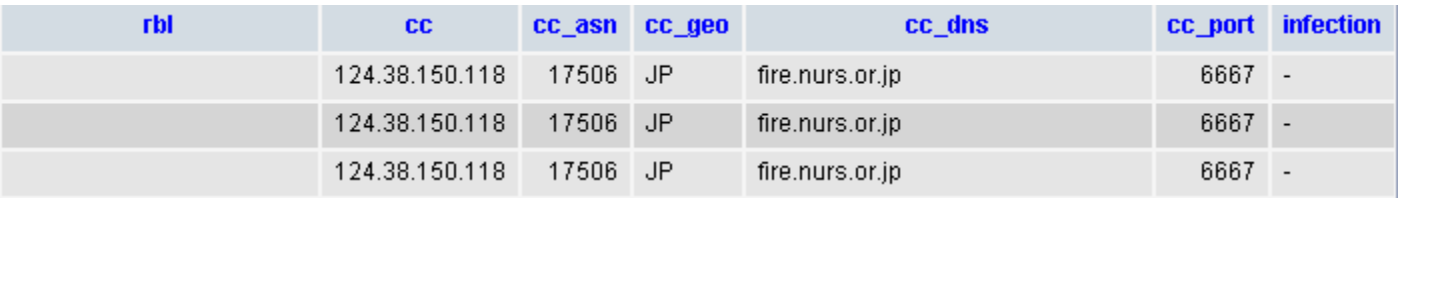

# **Parsing Module**

Steps for data insertion:

- Retrieve e-mail with ZIP attachment from mailbox via IMAP
- Identify type of report by using e-mail's subject
- Extract ZIP file to get CSV report file
- Insert all extracted data into the database at proper table

# **About ThaiCERT**

- Thailand's Computer Emergency Response Team
- Non-profit organization
- Unit under Research Institute called National Electronics and Computer Technology Center (NECTEC)
- Small number of staffs and limited budget
- Major missions
	- Incident handling and coordination
	- Computer security research
	- Raise awareness on computer security for Thais
	- **17** – Publish alerts, advisories, and articles for Thai people

# **Thailand's Botnet Report**

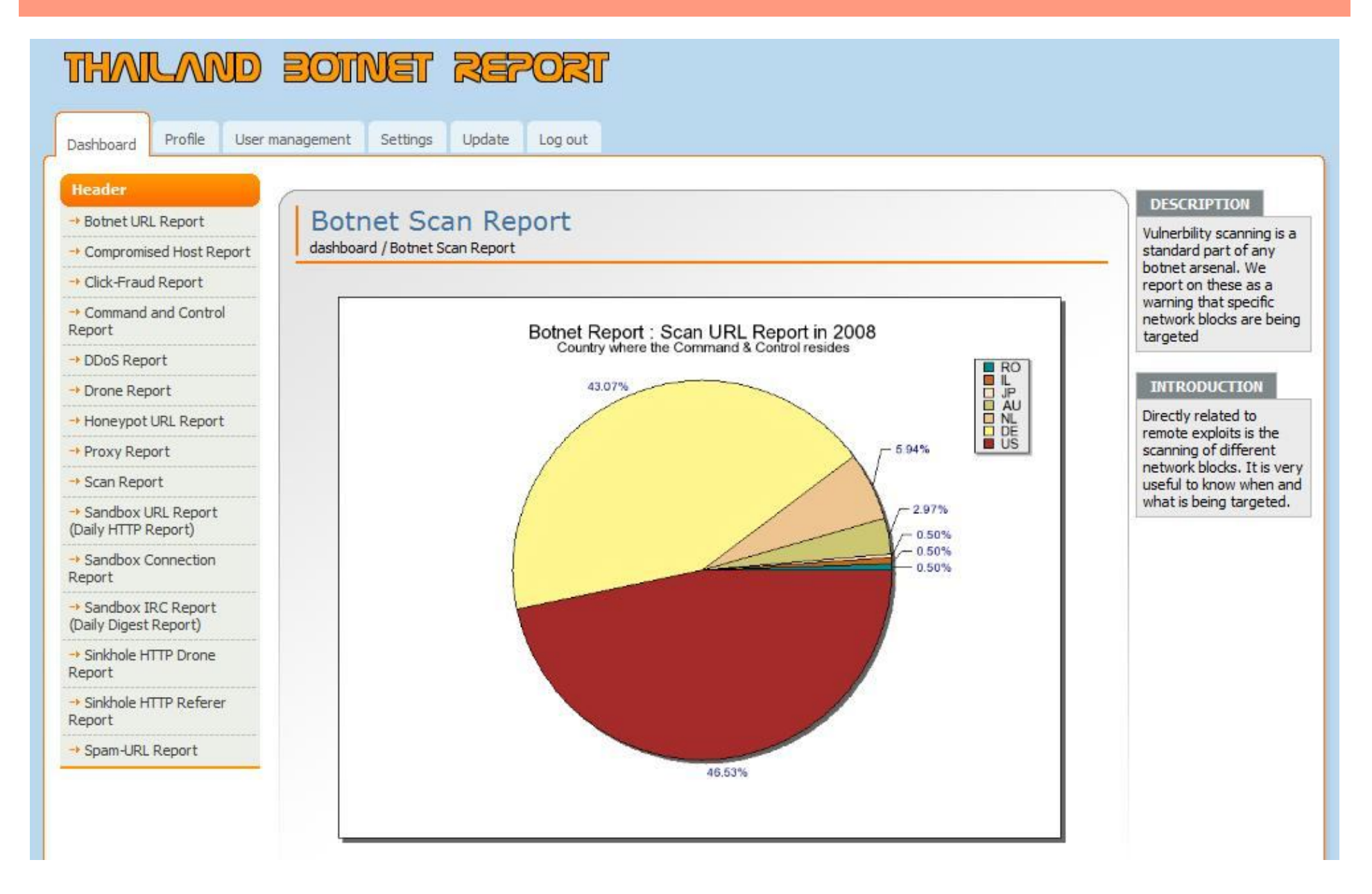

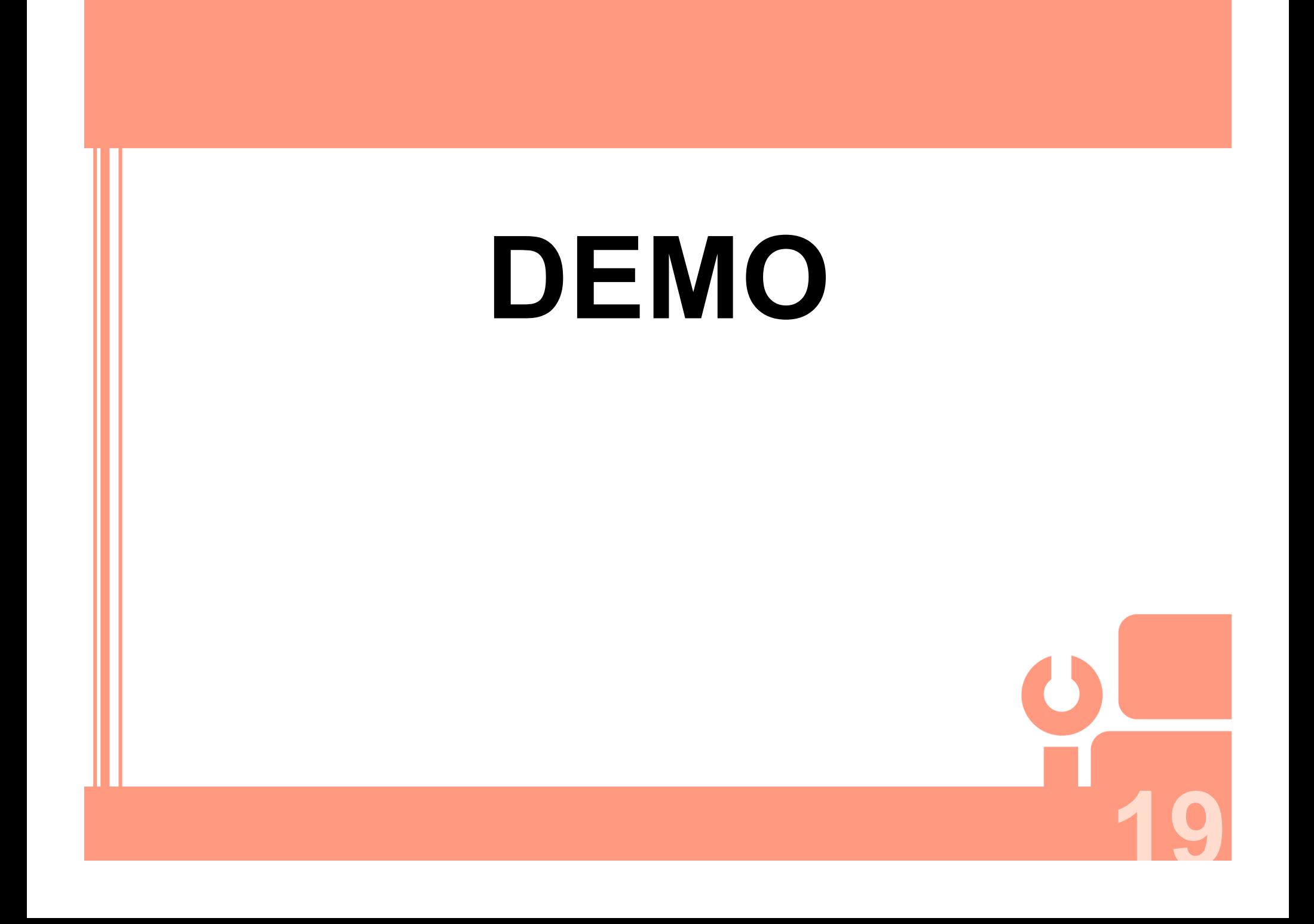

## **Number of Drones in Thailand (2008)**

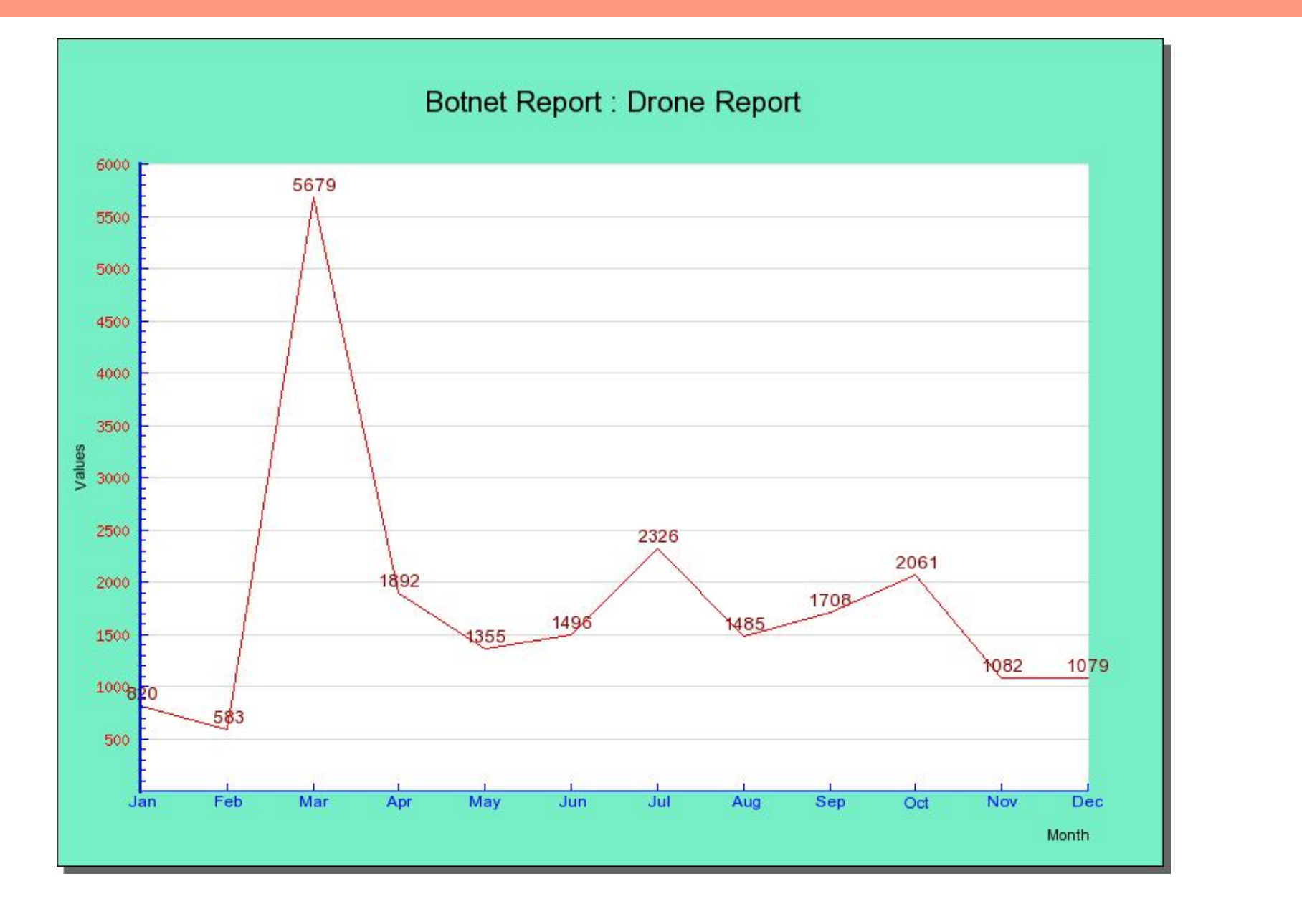

## **ISPs which hosted Drones in Thailand**

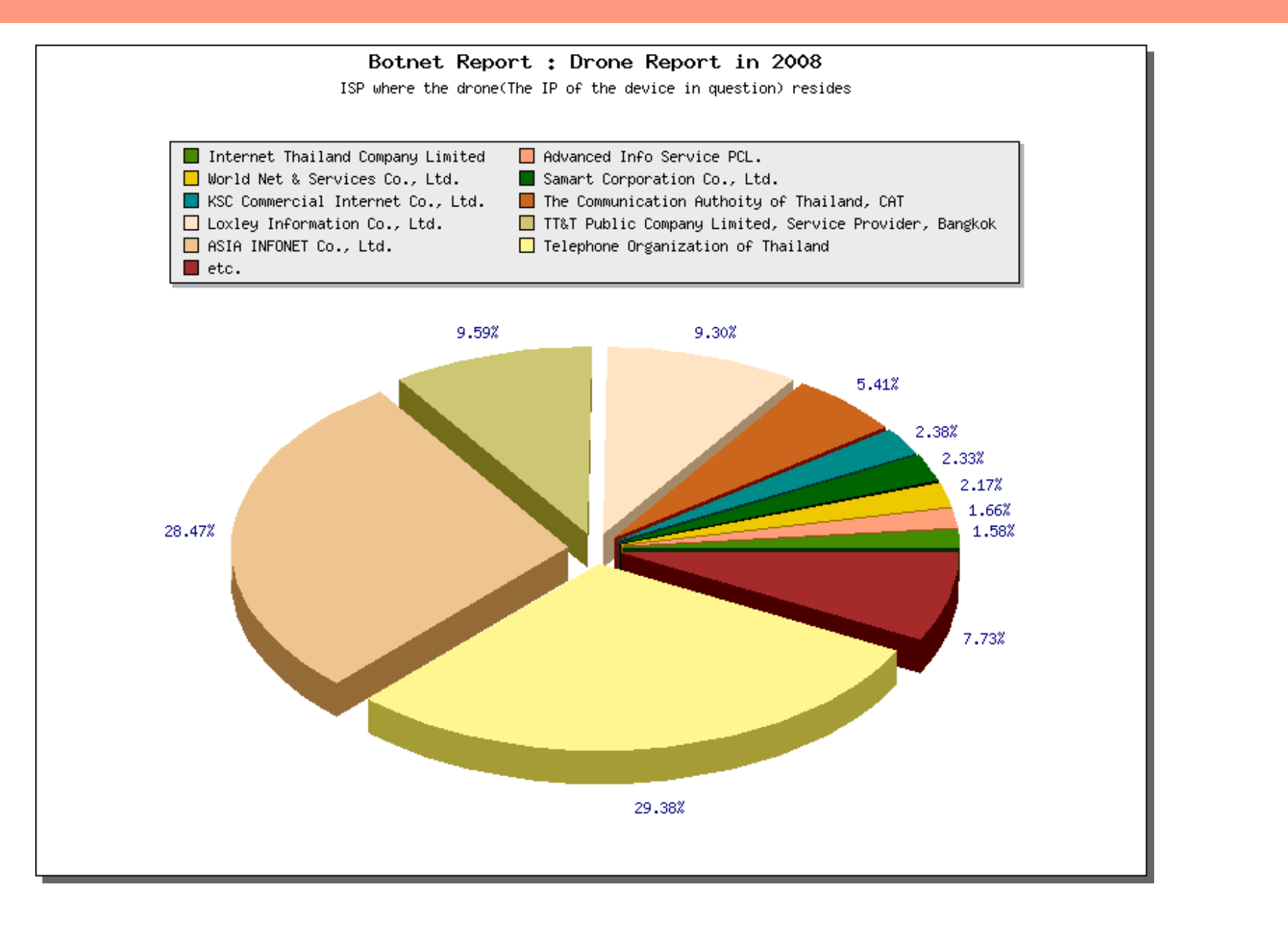

### **Countries which hosted C&C servers that controls bots in Thailand**

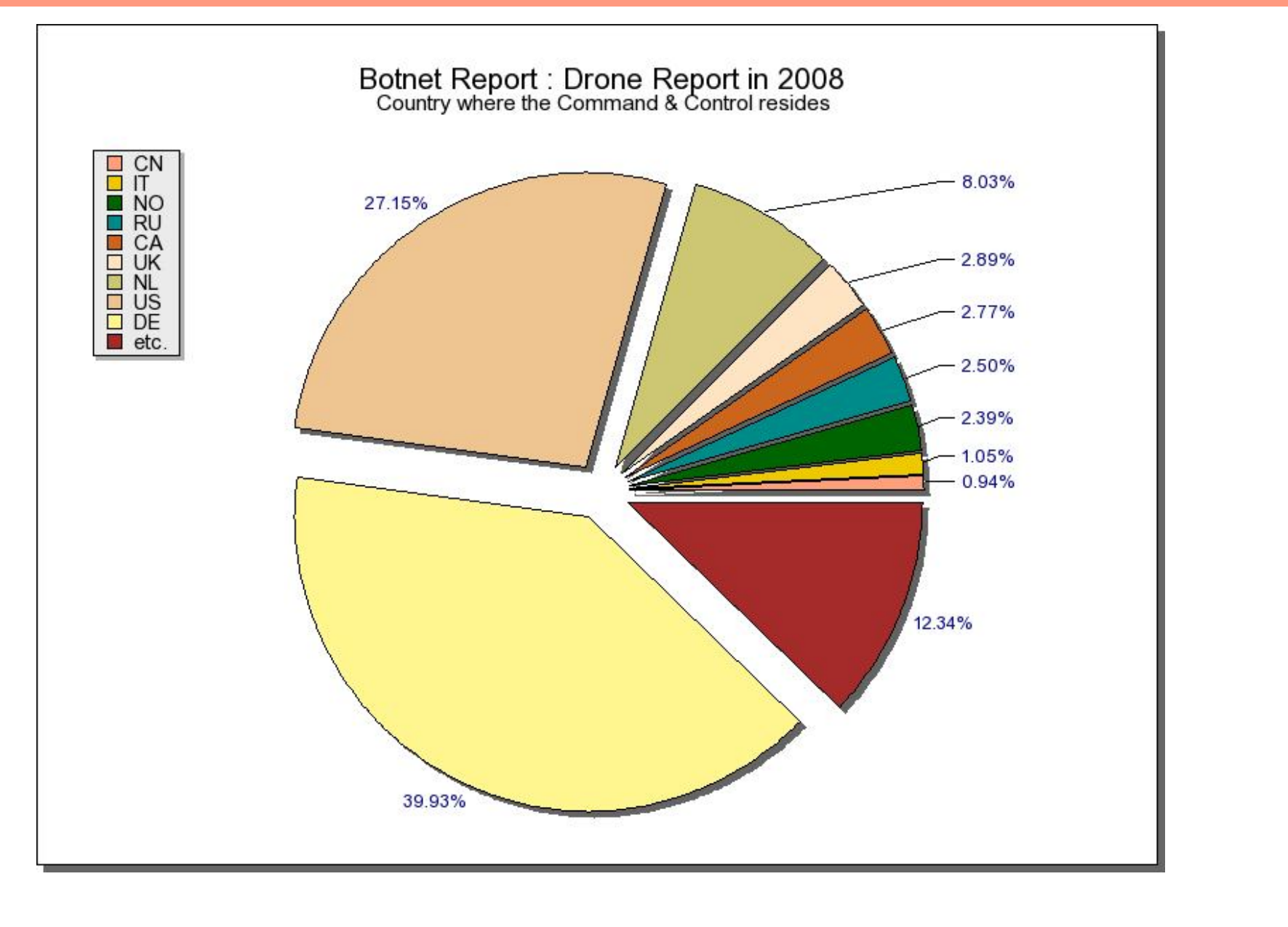

### **Countries of URLs in spams from Thailand**

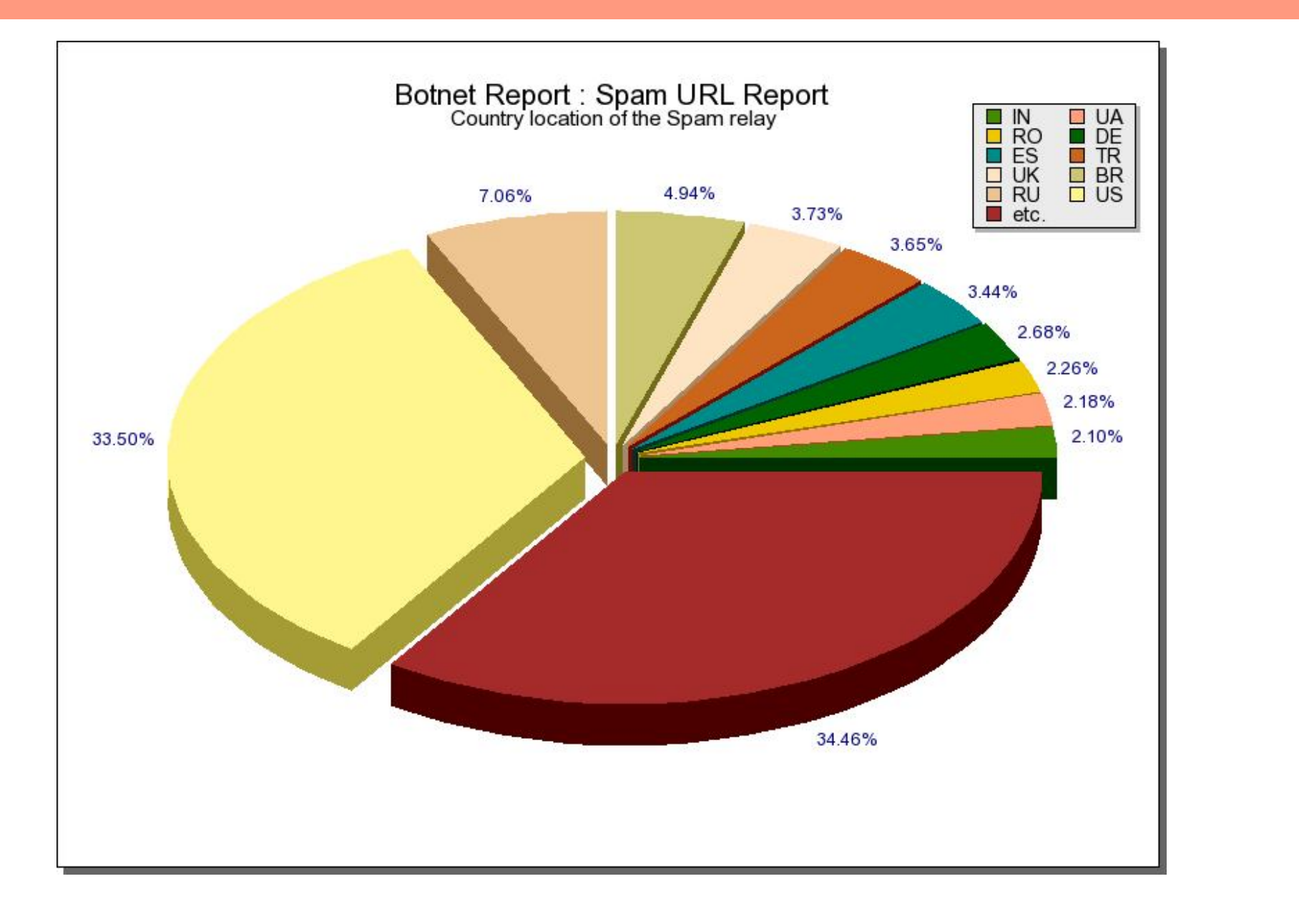

## **ISPs of URLs included in spam mails**

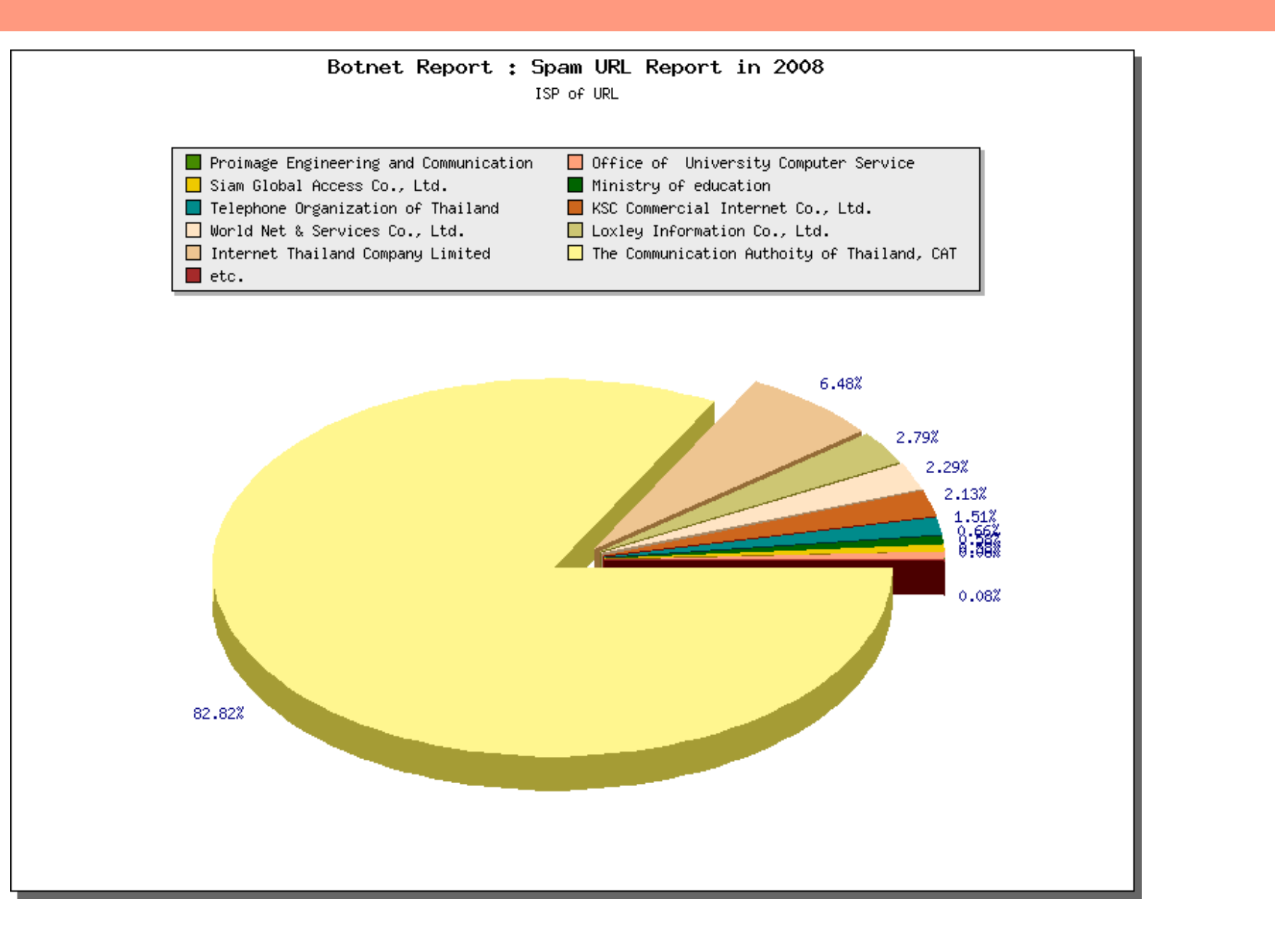

### **Targeted networks scanned by botnets**

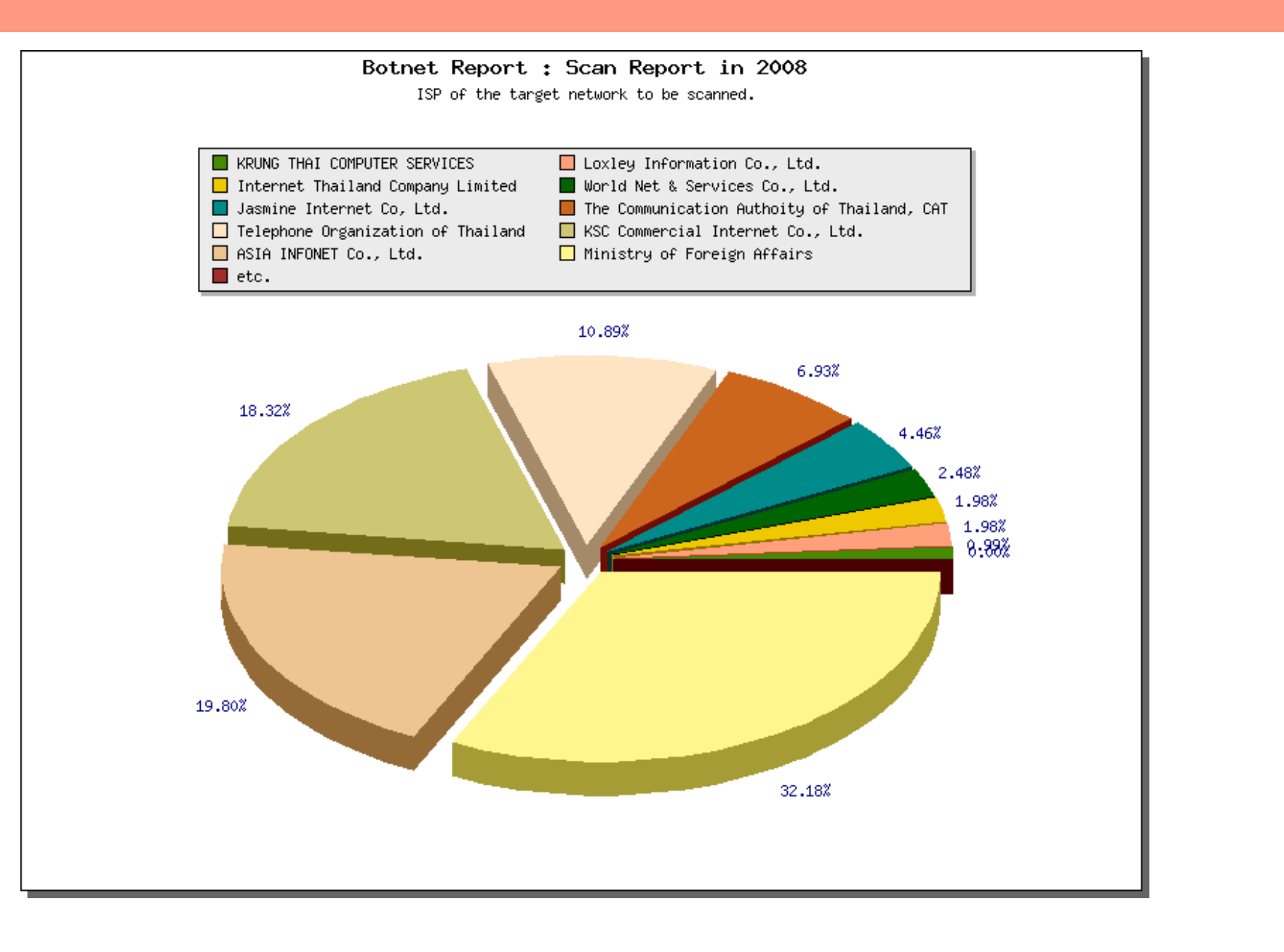

## **Conclusion**

- Mitigating effect of botnets require in-sight information on statistics
- Without sensors and monitoring tools, there is a passive approach and help over the Internet
- Existing information available at Shadowserver Foundation can be useful for CERTs
- Software tool can help reveal country specific information as demonstrated in this work

**26**

• Fight against botnets require collaboration

## **Acknowledgement**

Special thank to dedicated and voluntary security professionals at the **Shadowserver Foundation**

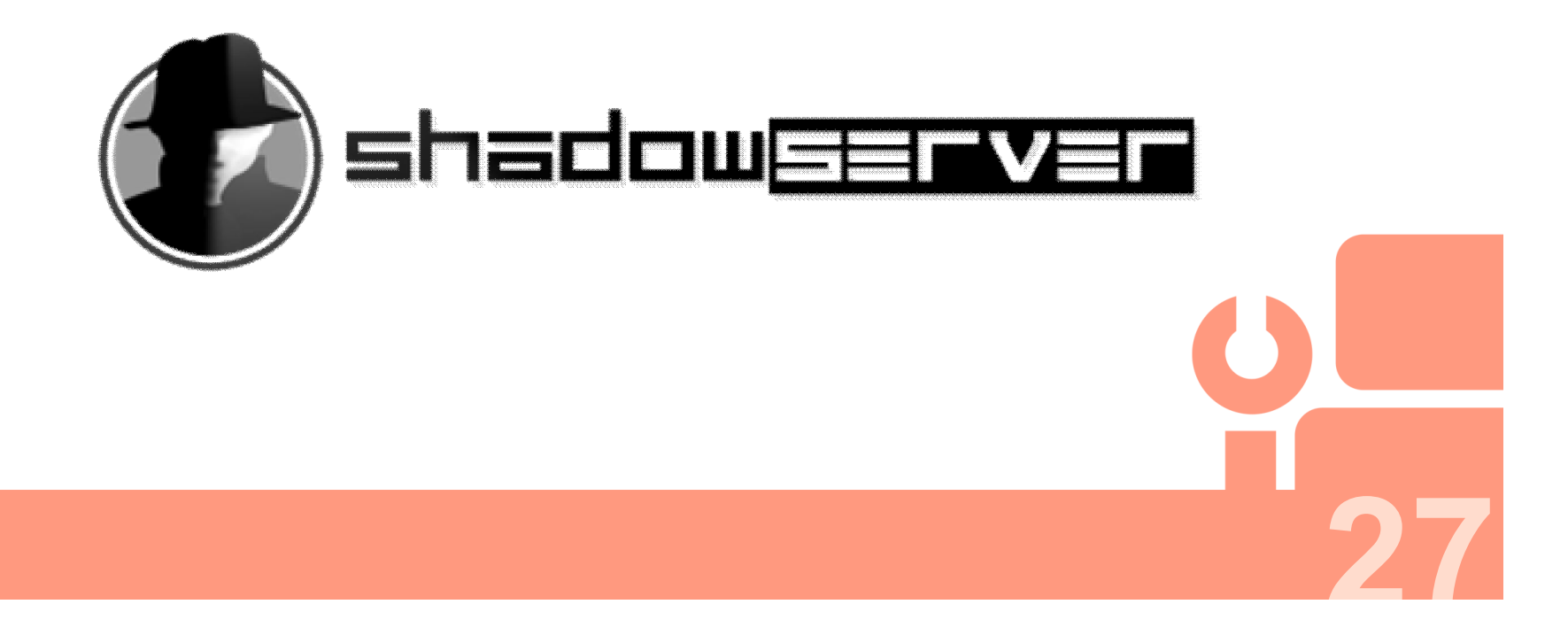

## **Thank you**

- Contact us
	- **Thai Computer Emergency Response Team**
	- **E-mail:** thaicert@nectec.or.th
	- **Website:** www.thaicert.org
	- **Address:** 112 Thailand Science Park, Phahonyothin road, Klong 1, Klong Luang, Pathumthani, 12120, Thailand

- **Tel:** +66-02-564-6868
- **Fax:** +66-02-564-6871